## Муниципальное казенное дошкольное образовательное учреждение «Детский сад №15 «Василек»

## Банк данных наставляемых на 01.09.2023г

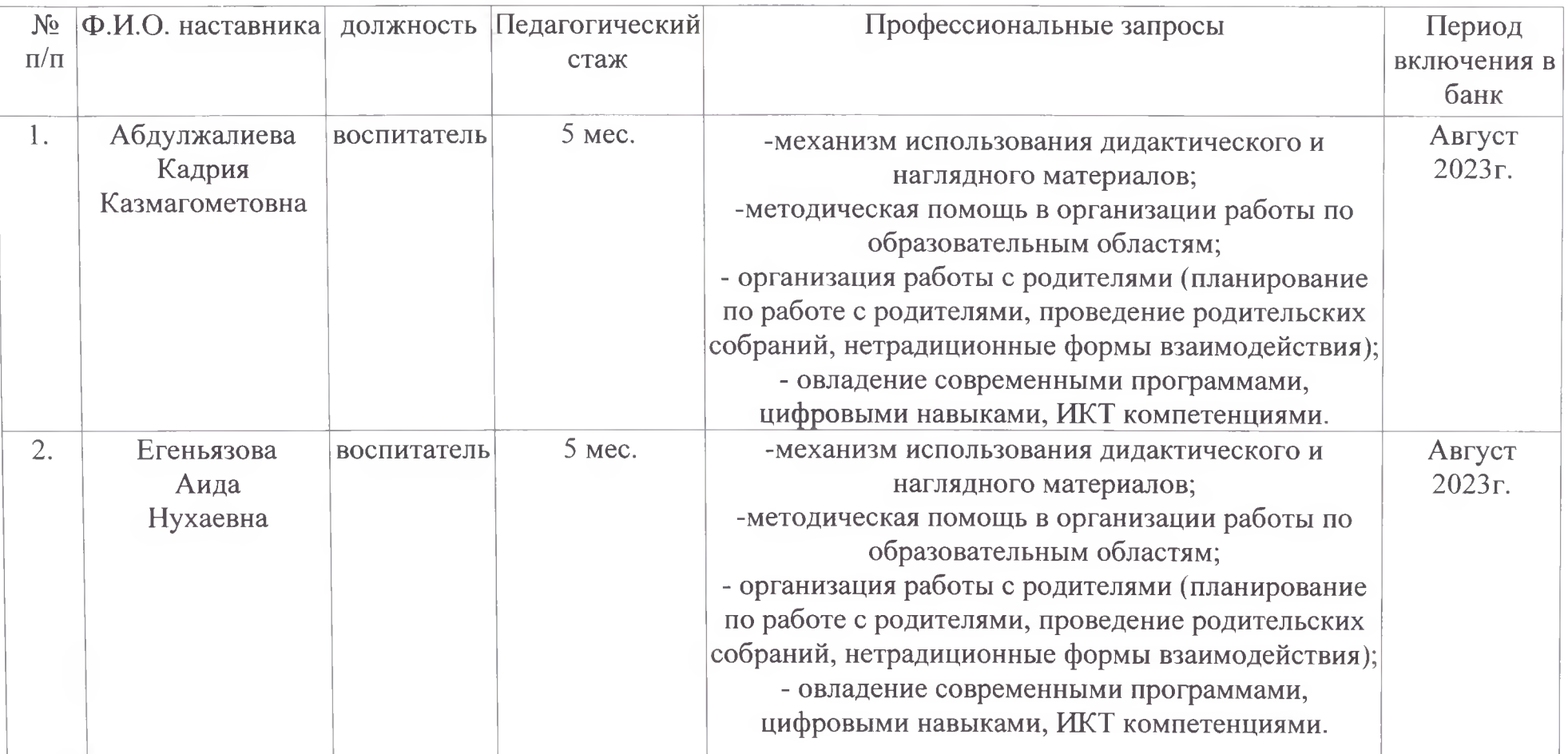

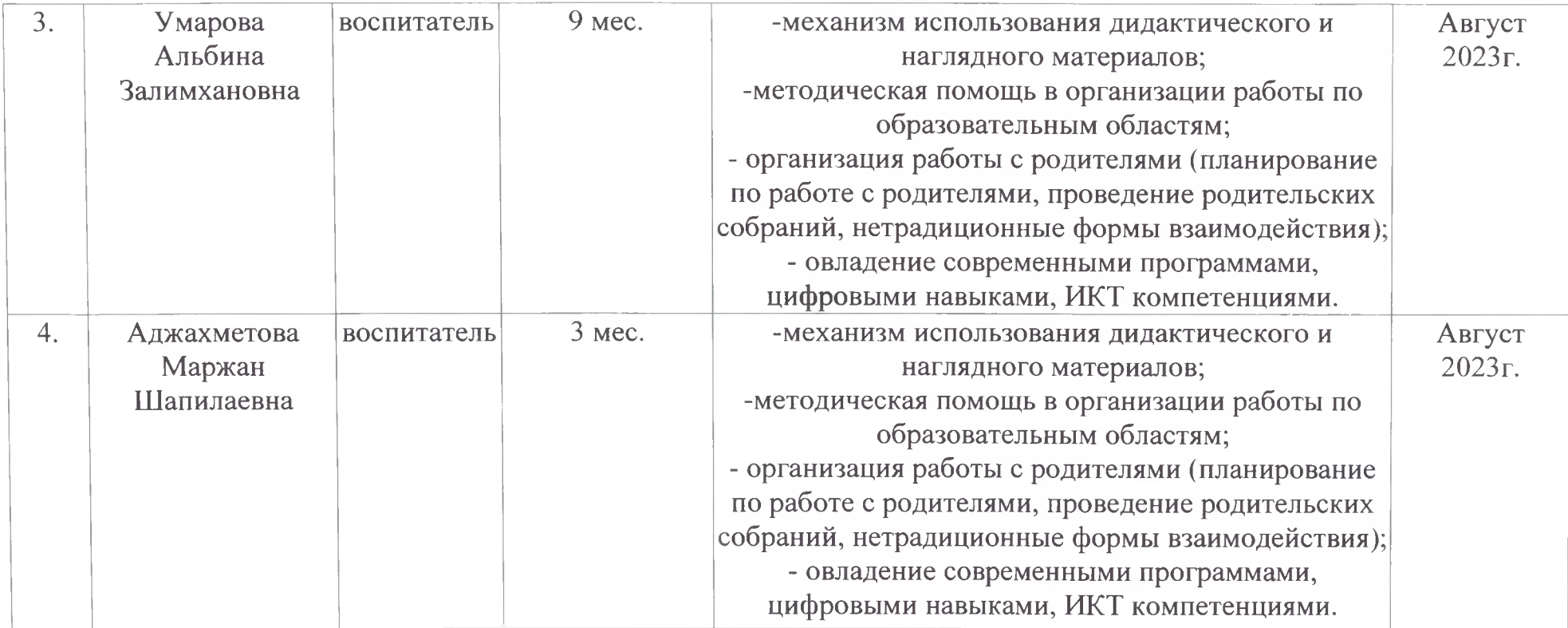

Заведующий МКДОУ д/с №15 «Василек»

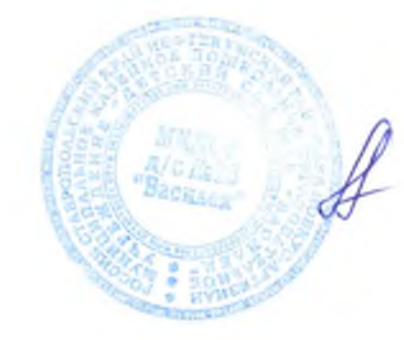

Асанова З.А.